## COMPUTER BASICS: INTRODUCTION TO COMPUTERS

Visit the following website, <a href="http://www.gcflearnfree.org/computerbasics">http://www.gcflearnfree.org/computerbasics</a>, and read through the following introductory lessons:

LESSON 1: What is a Computer?

LESSON 2: Understanding Operating Systems

LESSON 3: Understanding Applications LESSON 4: Understanding the Cloud

Once you have read through each of the lessons, answer each of the following questions in a Word document. Save the file as

**2\_Introduction\_to\_Computers.docx** in your UNIT 1 folder.

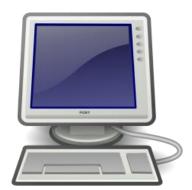

- 1. What is a computer?
- 2. Name and describe the two things all computers have in common.
- 3. Describe each of the following types of computers:
  - (a) Desktop
  - (b) Servers
  - (c) Tablets
  - (d) Mobile Phones
  - (e) TVs
- 4. What is an **operating system**? Describe some of the things an operating system does.
- 5. What is a **GUI**?
- 6. Other than Microsoft Windows, what are some other common operating systems that are used in computers? Be sure to describe in some detail at least two (2) other operating systems.
- 7. What is the difference between **open source** software and **proprietary software**?
- 8. How are operating systems for mobile devices different than those made for desktop or laptop computers?
- 9. What is an **application**?
- 10. Name and describe three (3) types of software applications.
- 11. What is a filename extension? What purpose does a filename extension serve?
- 12. What is **cloud computing**?

Introduction to Computers Page 1 of 2

- 13. Identify and describe two (2) advantages of using the cloud?
- 14. What is a **web app** and how is it different than regular applications?

Introduction to Computers Page 2 of 2